# **Contents**

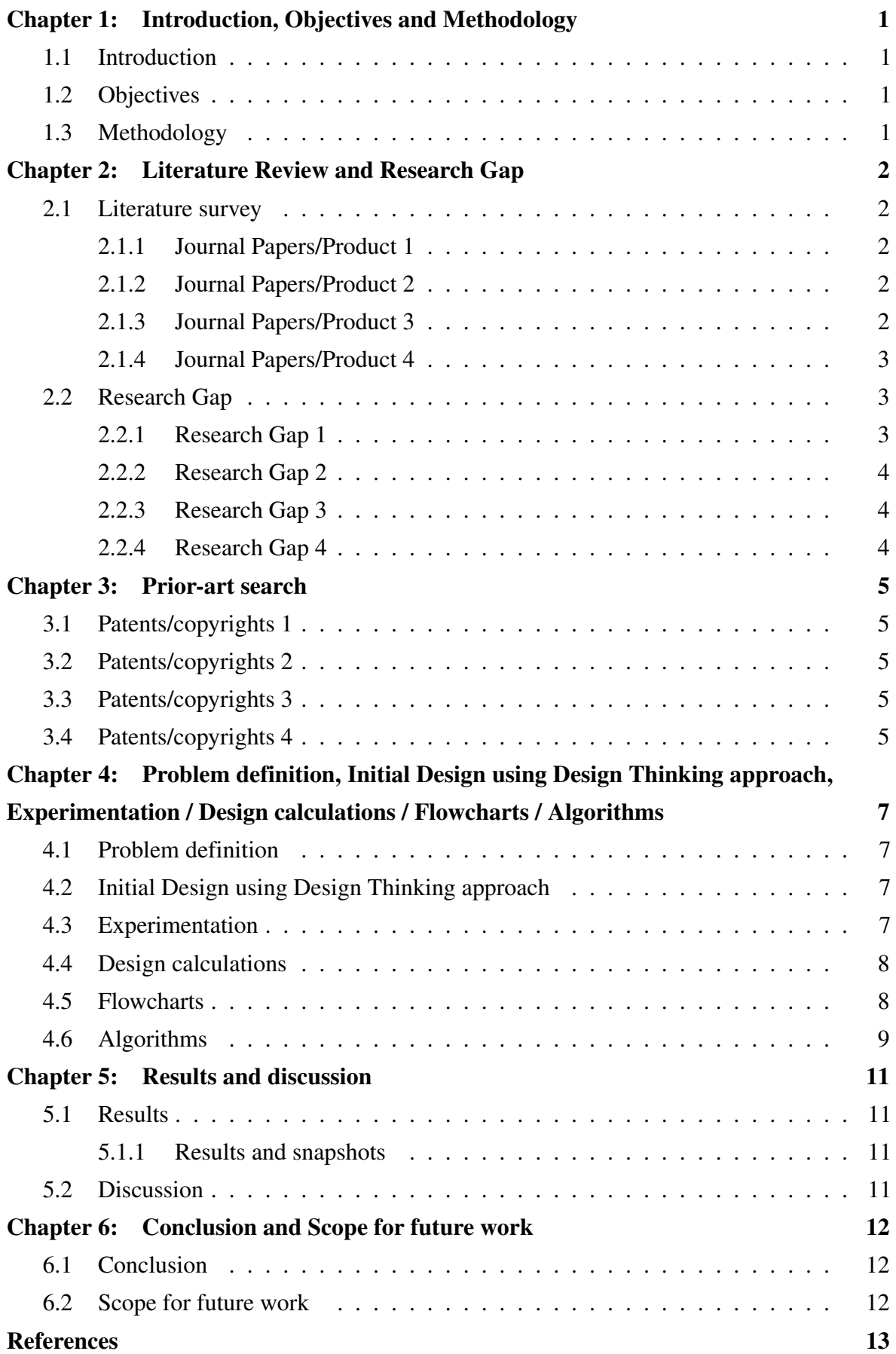

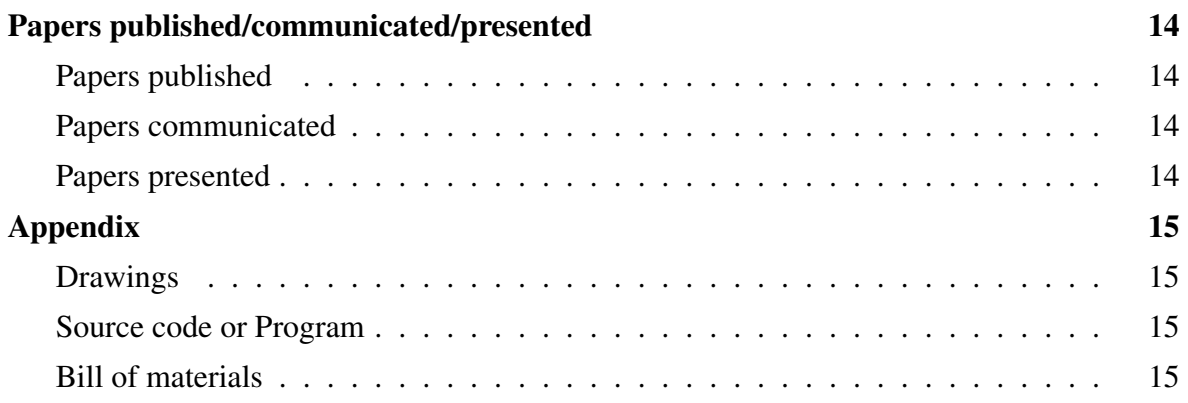

# List of Tables

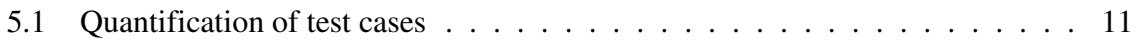

# List of Figures

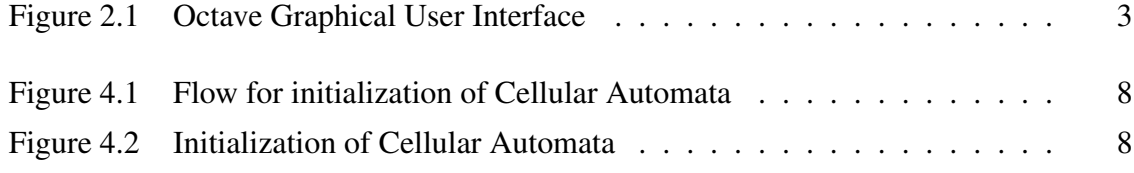

# List of Abbreviation

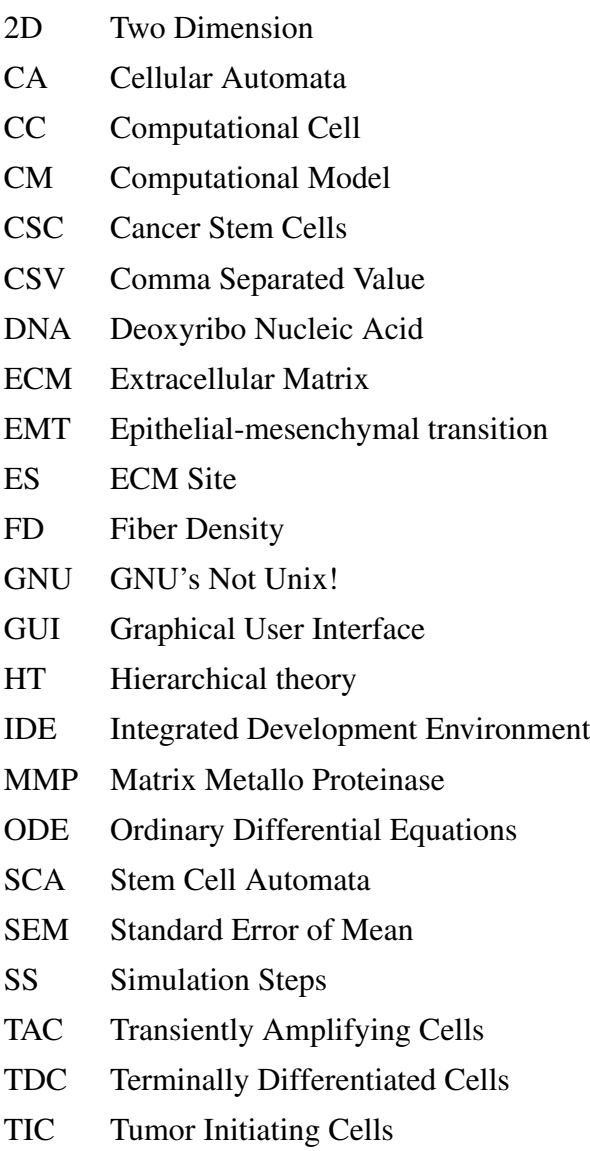

# List of Symbols

- $\alpha$  Probability of a cell in CA getting selected
- $\beta$  Age after which CSC can divide
- $\gamma$  Number of times TAC can divide
- $\sigma$  Fiber density
- $\lambda$  Degradation potential

## Introduction, Objectives and Methodology

### <span id="page-6-1"></span><span id="page-6-0"></span>1.1 Introduction

This chapter gives introduction to biological concepts, Cellular Automata(CA), motivation behind the project, list of existing systems and their limitations, the proposed system and organization of report. [\[1\]](#page-18-0) [\[2\]](#page-18-1) Lorem ipsum dolor sit amet, consectetuer adipiscing elit. Ut purus elit, vestibulum ut, placerat ac, adipiscing vitae, felis. Curabitur dictum gravida mauris. Nam arcu libero, nonummy eget, consectetuer id, vulputate a, magna. Donec vehicula augue eu neque. Pellentesque habitant morbi tristique senectus et netus et malesuada fames ac turpis egestas. Mauris ut leo. Cras viverra metus rhoncus sem. Nulla et lectus vestibulum urna fringilla ultrices. Phasellus eu tellus sit amet tortor gravida placerat. Integer sapien est, iaculis in, pretium quis, viverra ac, nunc. Praesent eget sem vel leo ultrices bibendum. Aenean faucibus. Morbi dolor nulla, malesuada eu, pulvinar at, mollis ac, nulla. Curabitur auctor semper nulla. Donec varius orci eget risus. Duis nibh mi, congue eu, accumsan eleifend, sagittis quis, diam. Duis eget orci sit amet orci dignissim rutrum.

### <span id="page-6-2"></span>1.2 Objectives

Nam dui ligula, fringilla a, euismod sodales, sollicitudin vel, wisi. Morbi auctor lorem non justo. Nam lacus libero, pretium at, lobortis vitae, ultricies et, tellus. Donec aliquet, tortor sed accumsan bibendum, erat ligula aliquet magna, vitae ornare odio metus a mi. Morbi ac orci et nisl hendrerit mollis. Suspendisse ut massa. Cras nec ante. Pellentesque a nulla. Cum sociis natoque penatibus et magnis dis parturient montes, nascetur ridiculus mus. Aliquam tincidunt urna. Nulla ullamcorper vestibulum turpis. Pellentesque cursus luctus mauris.

### <span id="page-6-3"></span>1.3 Methodology

## Literature Review and Research Gap

### <span id="page-7-1"></span><span id="page-7-0"></span>2.1 Literature survey

Lorem ipsum dolor sit amet, consectetuer adipiscing elit. Ut purus elit, vestibulum ut, placerat ac, adipiscing vitae, felis. Curabitur dictum gravida mauris. Nam arcu libero, nonummy eget, consectetuer id, vulputate a, magna. Donec vehicula augue eu neque. Pellentesque habitant morbi tristique senectus et netus et malesuada fames ac turpis egestas. Mauris ut leo. Cras viverra metus rhoncus sem. Nulla et lectus vestibulum urna fringilla ultrices. Phasellus eu tellus sit amet tortor gravida placerat. Integer sapien est, iaculis in, pretium quis, viverra ac, nunc. Praesent eget sem vel leo ultrices bibendum. Aenean faucibus. Morbi dolor nulla, malesuada eu, pulvinar at, mollis ac, nulla. Curabitur auctor semper nulla. Donec varius orci eget risus. Duis nibh mi, congue eu, accumsan eleifend, sagittis quis, diam. Duis eget orci sit amet orci dignissim rutrum.

### <span id="page-7-2"></span>2.1.1 Journal Papers/Product 1

Nam dui ligula, fringilla a, euismod sodales, sollicitudin vel, wisi. Morbi auctor lorem non justo. Nam lacus libero, pretium at, lobortis vitae, ultricies et, tellus. Donec aliquet, tortor sed accumsan bibendum, erat ligula aliquet magna, vitae ornare odio metus a mi. Morbi ac orci et nisl hendrerit mollis. Suspendisse ut massa. Cras nec ante. Pellentesque a nulla. Cum sociis natoque penatibus et magnis dis parturient montes, nascetur ridiculus mus. Aliquam tincidunt urna. Nulla ullamcorper vestibulum turpis. Pellentesque cursus luctus mauris.

### <span id="page-7-3"></span>2.1.2 Journal Papers/Product 2

Nulla malesuada porttitor diam. Donec felis erat, congue non, volutpat at, tincidunt tristique, libero. Vivamus viverra fermentum felis. Donec nonummy pellentesque ante. Phasellus adipiscing semper elit. Proin fermentum massa ac quam. Sed diam turpis, molestie vitae, placerat a, molestie nec, leo. Maecenas lacinia. Nam ipsum ligula, eleifend at, accumsan nec, suscipit a, ipsum. Morbi blandit ligula feugiat magna. Nunc eleifend consequat lorem. Sed lacinia nulla vitae enim. Pellentesque tincidunt purus vel magna. Integer non enim. Praesent euismod nunc eu purus. Donec bibendum quam in tellus. Nullam cursus pulvinar lectus. Donec et mi. Nam vulputate metus eu enim. Vestibulum pellentesque felis eu massa.

### <span id="page-7-4"></span>2.1.3 Journal Papers/Product 3

Quisque ullamcorper placerat ipsum. Cras nibh. Morbi vel justo vitae lacus tincidunt ultrices. Lorem ipsum dolor sit amet, consectetuer adipiscing elit. In hac habitasse platea dictumst.

Integer tempus convallis augue. Etiam facilisis. Nunc elementum fermentum wisi. Aenean placerat. Ut imperdiet, enim sed gravida sollicitudin, felis odio placerat quam, ac pulvinar elit purus eget enim. Nunc vitae tortor. Proin tempus nibh sit amet nisl. Vivamus quis tortor vitae risus porta vehicula.

## <span id="page-8-0"></span>2.1.4 Journal Papers/Product 4

Fusce mauris. Vestibulum luctus nibh at lectus. Sed bibendum, nulla a faucibus semper, leo velit ultricies tellus, ac venenatis arcu wisi vel nisl. Vestibulum diam. Aliquam pellentesque, augue quis sagittis posuere, turpis lacus congue quam, in hendrerit risus eros eget felis. Maecenas eget erat in sapien mattis porttitor. Vestibulum porttitor. Nulla facilisi. Sed a turpis eu lacus commodo facilisis. Morbi fringilla, wisi in dignissim interdum, justo lectus sagittis dui, et vehicula libero dui cursus dui. Mauris tempor ligula sed lacus. Duis cursus enim ut augue. Cras ac magna. Cras nulla. Nulla egestas. Curabitur a leo. Quisque egestas wisi eget nunc. Nam feugiat lacus vel est. Curabitur consectetuer.

## <span id="page-8-1"></span>2.2 Research Gap

## <span id="page-8-2"></span>2.2.1 Research Gap 1

Figure [2.1](#page-8-3) Quisque ullamcorper placerat ipsum. Cras nibh. Morbi vel justo vitae lacus tincidunt ultrices. Lorem ipsum dolor sit amet, consectetuer adipiscing elit. In hac habitasse platea dictumst. Integer tempus convallis augue. Etiam facilisis. Nunc elementum fermentum wisi. Aenean placerat. Ut imperdiet, enim sed gravida sollicitudin, felis odio placerat quam, ac pulvinar elit purus eget enim. Nunc vitae tortor. Proin tempus nibh sit amet nisl. Vivamus quis tortor vitae risus porta vehicula.

<span id="page-8-3"></span>

| Octave                                                                            |                                                                                                    | t 国 3 40 8:31 PM 台<br>× |
|-----------------------------------------------------------------------------------|----------------------------------------------------------------------------------------------------|-------------------------|
| <b>E</b> + Current Directory: /                                                   | → ↑ J ● Experimental GUI Info                                                                                                    |                         |
| ю<br><b>File Browser</b>                                                          | 图 图 Command Window                                                                                                    |                         |
|                                                                                   | GNU Octave, version 3.8.1<br>$\overline{\ast}$ $\uparrow$ $\oplus$ $\overline{\ast}$ Copyright (C) 2014 John W. Eaton and others. |                         |
|                                                                                   | This is free software; see the source code for copying conditions.                                                                |                         |
| Name                                                                              | There is ABSOLUTELY NO WABBANTY; not even for MERCHANTABILITY or<br>$\mathbf{v}$ is                                               |                         |
| $=$ $\frac{1}{2}$ bin                                                             | FITNESS FOR A PARTICULAR FURPOSE. For details, type 'warranty'.                                                                   |                         |
| $\blacktriangleright$ $\blacksquare$ boot                                         | Octave was configured for "x86 64-pc-linux-gnu".                                                                                  |                         |
| $\triangleright$ $\blacksquare$ edrom<br>$\blacktriangleright$ $\blacksquare$ dev | Additional information about Octave is available at http://www.octave.or                                                          |                         |
| $\triangleright$ $\blacksquare$ etc.                                              | q <sub>1</sub>                                                                                                    |                         |
| $\triangleright$ $\blacksquare$ home                                              | Please contribute if you find this software useful.                                                                               |                         |
| $\rightarrow$ $\blacksquare$ lib                                                  | For more information, visit http://www.octave.org/qet-involved.html                                                               |                         |
| $\triangleright$ $\blacksquare$ lib64                                             | Read http://www.octave.org/bugs.html to learn how to submit bug reports.                                                          |                         |
| > a lost+found                                                                    | For information about changes from previous versions, type 'nexs'.                                                                |                         |
| > media                                                                           | $\gg$                                                                                                    |                         |
| $\blacktriangleright$ $\blacksquare$ mnt<br>$\triangleright$ $\blacksquare$ opt   |                                                                                                    |                         |
| $\blacktriangleright$ $\blacksquare$ proc                                         |                                                                                                    |                         |
| $\blacktriangleright$ a root                                                      |                                                                                                    |                         |
| $\geq$ $\equiv$ run                                                               |                                                                                                    |                         |
| $\triangleright$ $\blacksquare$ sbin                                              |                                                                                                    |                         |
| $\triangleright$ $\blacksquare$ srv                                               |                                                                                                    |                         |
| $\blacktriangleright$ $\blacksquare$ sys                                          |                                                                                                    |                         |
| $\triangleright$ $\blacksquare$ tmn.                                              |                                                                                                    |                         |
| Workspace                                                                         | 因图                                                                                                    |                         |
| <b>Class</b><br>Value<br><b>Name</b><br>Dimension                                 | Storage                                                                                                    |                         |
|                                                                                   |                                                                                                    |                         |
|                                                                                   |                                                                                                    |                         |
|                                                                                   |                                                                                                    |                         |
|                                                                                   |                                                                                                    |                         |
|                                                                                   |                                                                                                    |                         |
|                                                                                   |                                                                                                    |                         |
|                                                                                   |                                                                                                    |                         |
|                                                                                   |                                                                                                    |                         |
|                                                                                   |                                                                                                    |                         |
|                                                                                   |                                                                                                    |                         |
|                                                                                   |                                                                                                    |                         |
|                                                                                   |                                                                                                    |                         |
|                                                                                   |                                                                                                    |                         |
|                                                                                   | Command Window Editor Documentation                                                                                               |                         |
|                                                                                   |                                                                                                    |                         |

Figure 2.1: Octave Graphical User Interface

## <span id="page-9-0"></span>2.2.2 Research Gap 2

Nulla malesuada porttitor diam. Donec felis erat, congue non, volutpat at, tincidunt tristique, libero. Vivamus viverra fermentum felis. Donec nonummy pellentesque ante. Phasellus adipiscing semper elit. Proin fermentum massa ac quam. Sed diam turpis, molestie vitae, placerat a, molestie nec, leo. Maecenas lacinia. Nam ipsum ligula, eleifend at, accumsan nec, suscipit a, ipsum. Morbi blandit ligula feugiat magna. Nunc eleifend consequat lorem. Sed lacinia nulla vitae enim. Pellentesque tincidunt purus vel magna. Integer non enim. Praesent euismod nunc eu purus. Donec bibendum quam in tellus. Nullam cursus pulvinar lectus. Donec et mi. Nam vulputate metus eu enim. Vestibulum pellentesque felis eu massa.

## <span id="page-9-1"></span>2.2.3 Research Gap 3

Quisque ullamcorper placerat ipsum. Cras nibh. Morbi vel justo vitae lacus tincidunt ultrices. Lorem ipsum dolor sit amet, consectetuer adipiscing elit. In hac habitasse platea dictumst. Integer tempus convallis augue. Etiam facilisis. Nunc elementum fermentum wisi. Aenean placerat. Ut imperdiet, enim sed gravida sollicitudin, felis odio placerat quam, ac pulvinar elit purus eget enim. Nunc vitae tortor. Proin tempus nibh sit amet nisl. Vivamus quis tortor vitae risus porta vehicula.

## <span id="page-9-2"></span>2.2.4 Research Gap 4

Fusce mauris. Vestibulum luctus nibh at lectus. Sed bibendum, nulla a faucibus semper, leo velit ultricies tellus, ac venenatis arcu wisi vel nisl. Vestibulum diam. Aliquam pellentesque, augue quis sagittis posuere, turpis lacus congue quam, in hendrerit risus eros eget felis. Maecenas eget erat in sapien mattis porttitor. Vestibulum porttitor. Nulla facilisi. Sed a turpis eu lacus commodo facilisis. Morbi fringilla, wisi in dignissim interdum, justo lectus sagittis dui, et vehicula libero dui cursus dui. Mauris tempor ligula sed lacus. Duis cursus enim ut augue. Cras ac magna. Cras nulla. Nulla egestas. Curabitur a leo. Quisque egestas wisi eget nunc. Nam feugiat lacus vel est. Curabitur consectetuer.

## Prior-art search

### <span id="page-10-1"></span><span id="page-10-0"></span>3.1 Patents/copyrights 1

Lorem ipsum dolor sit amet, consectetuer adipiscing elit. Ut purus elit, vestibulum ut, placerat ac, adipiscing vitae, felis. Curabitur dictum gravida mauris. Nam arcu libero, nonummy eget, consectetuer id, vulputate a, magna. Donec vehicula augue eu neque. Pellentesque habitant morbi tristique senectus et netus et malesuada fames ac turpis egestas. Mauris ut leo. Cras viverra metus rhoncus sem. Nulla et lectus vestibulum urna fringilla ultrices. Phasellus eu tellus sit amet tortor gravida placerat. Integer sapien est, iaculis in, pretium quis, viverra ac, nunc. Praesent eget sem vel leo ultrices bibendum. Aenean faucibus. Morbi dolor nulla, malesuada eu, pulvinar at, mollis ac, nulla. Curabitur auctor semper nulla. Donec varius orci eget risus. Duis nibh mi, congue eu, accumsan eleifend, sagittis quis, diam. Duis eget orci sit amet orci dignissim rutrum.

### <span id="page-10-2"></span>3.2 Patents/copyrights 2

Nam dui ligula, fringilla a, euismod sodales, sollicitudin vel, wisi. Morbi auctor lorem non justo. Nam lacus libero, pretium at, lobortis vitae, ultricies et, tellus. Donec aliquet, tortor sed accumsan bibendum, erat ligula aliquet magna, vitae ornare odio metus a mi. Morbi ac orci et nisl hendrerit mollis. Suspendisse ut massa. Cras nec ante. Pellentesque a nulla. Cum sociis natoque penatibus et magnis dis parturient montes, nascetur ridiculus mus. Aliquam tincidunt urna. Nulla ullamcorper vestibulum turpis. Pellentesque cursus luctus mauris.

### <span id="page-10-3"></span>3.3 Patents/copyrights 3

Nulla malesuada porttitor diam. Donec felis erat, congue non, volutpat at, tincidunt tristique, libero. Vivamus viverra fermentum felis. Donec nonummy pellentesque ante. Phasellus adipiscing semper elit. Proin fermentum massa ac quam. Sed diam turpis, molestie vitae, placerat a, molestie nec, leo. Maecenas lacinia. Nam ipsum ligula, eleifend at, accumsan nec, suscipit a, ipsum. Morbi blandit ligula feugiat magna. Nunc eleifend consequat lorem. Sed lacinia nulla vitae enim. Pellentesque tincidunt purus vel magna. Integer non enim. Praesent euismod nunc eu purus. Donec bibendum quam in tellus. Nullam cursus pulvinar lectus. Donec et mi. Nam vulputate metus eu enim. Vestibulum pellentesque felis eu massa.

#### <span id="page-10-4"></span>3.4 Patents/copyrights 4

Lorem ipsum dolor sit amet, consectetuer adipiscing elit. Ut purus elit, vestibulum ut, placerat ac, adipiscing vitae, felis. Curabitur dictum gravida mauris. Nam arcu libero, nonummy eget, consectetuer id, vulputate a, magna. Donec vehicula augue eu neque. Pellentesque habitant morbi tristique senectus et netus et malesuada fames ac turpis egestas. Mauris ut leo. Cras viverra metus rhoncus sem. Nulla et lectus vestibulum urna fringilla ultrices. Phasellus eu tellus sit amet tortor gravida placerat. Integer sapien est, iaculis in, pretium quis, viverra ac, nunc. Praesent eget sem vel leo ultrices bibendum. Aenean faucibus. Morbi dolor nulla, malesuada eu, pulvinar at, mollis ac, nulla. Curabitur auctor semper nulla. Donec varius orci eget risus. Duis nibh mi, congue eu, accumsan eleifend, sagittis quis, diam. Duis eget orci sit amet orci dignissim rutrum.

# <span id="page-12-0"></span>Problem definition, Initial Design using Design Thinking approach, Experimentation / Design calculations / Flowcharts / Algorithms

## <span id="page-12-1"></span>4.1 Problem definition

Systems analysis is a problem solving technique that decomposes a system into its component pieces for the purpose of the studying how well those component parts work and interact to accomplish their purpose [\[3\]](#page-18-2). Lorem ipsum dolor sit amet, consectetuer adipiscing elit. Ut purus elit, vestibulum ut, placerat ac, adipiscing vitae, felis. Curabitur dictum gravida mauris. Nam arcu libero, nonummy eget, consectetuer id, vulputate a, magna. Donec vehicula augue eu neque. Pellentesque habitant morbi tristique senectus et netus et malesuada fames ac turpis egestas. Mauris ut leo. Cras viverra metus rhoncus sem. Nulla et lectus vestibulum urna fringilla ultrices. Phasellus eu tellus sit amet tortor gravida placerat. Integer sapien est, iaculis in, pretium quis, viverra ac, nunc. Praesent eget sem vel leo ultrices bibendum. Aenean faucibus. Morbi dolor nulla, malesuada eu, pulvinar at, mollis ac, nulla. Curabitur auctor semper nulla. Donec varius orci eget risus. Duis nibh mi, congue eu, accumsan eleifend, sagittis quis, diam. Duis eget orci sit amet orci dignissim rutrum.

## <span id="page-12-2"></span>4.2 Initial Design using Design Thinking approach

Nam dui ligula, fringilla a, euismod sodales, sollicitudin vel, wisi. Morbi auctor lorem non justo. Nam lacus libero, pretium at, lobortis vitae, ultricies et, tellus. Donec aliquet, tortor sed accumsan bibendum, erat ligula aliquet magna, vitae ornare odio metus a mi. Morbi ac orci et nisl hendrerit mollis. Suspendisse ut massa. Cras nec ante. Pellentesque a nulla. Cum sociis natoque penatibus et magnis dis parturient montes, nascetur ridiculus mus. Aliquam tincidunt urna. Nulla ullamcorper vestibulum turpis. Pellentesque cursus luctus mauris.

### <span id="page-12-3"></span>4.3 Experimentation

## <span id="page-13-0"></span>4.4 Design calculations

Quisque ullamcorper placerat ipsum. Cras nibh. Morbi vel justo vitae lacus tincidunt ultrices. Lorem ipsum dolor sit amet, consectetuer adipiscing elit. In hac habitasse platea dictumst. Integer tempus convallis augue. Etiam facilisis. Nunc elementum fermentum wisi. Aenean placerat. Ut imperdiet, enim sed gravida sollicitudin, felis odio placerat quam, ac pulvinar elit purus eget enim. Nunc vitae tortor. Proin tempus nibh sit amet nisl. Vivamus quis tortor vitae risus porta vehicula.

## <span id="page-13-1"></span>4.5 Flowcharts

<span id="page-13-2"></span>Initialization module takes input from get configuration module and sets properties of CA, and places one CSC in center, surrounded by ES with FD as fiber density and about  $\sigma$  number of ES (Figure [4.2](#page-13-3) and Figure [4.1\)](#page-13-2). It then calls simulation module.

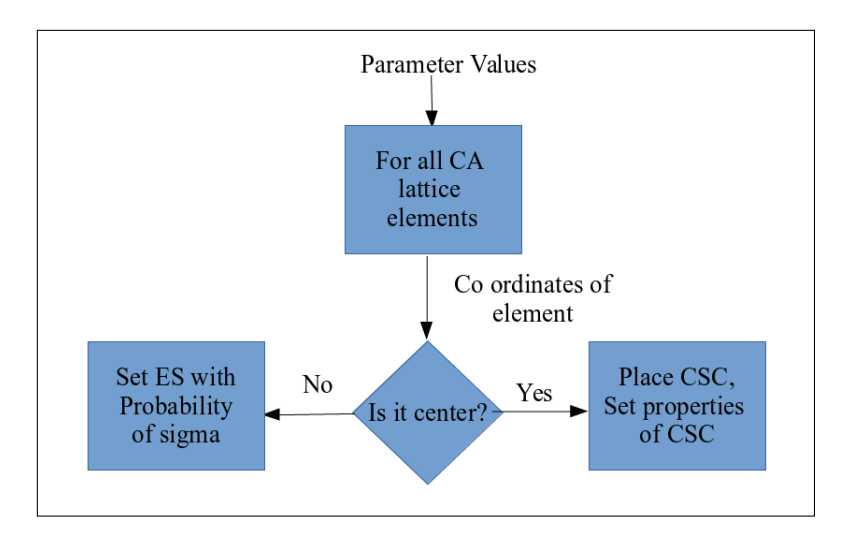

Figure 4.1: Flow for initialization of Cellular Automata

<span id="page-13-3"></span>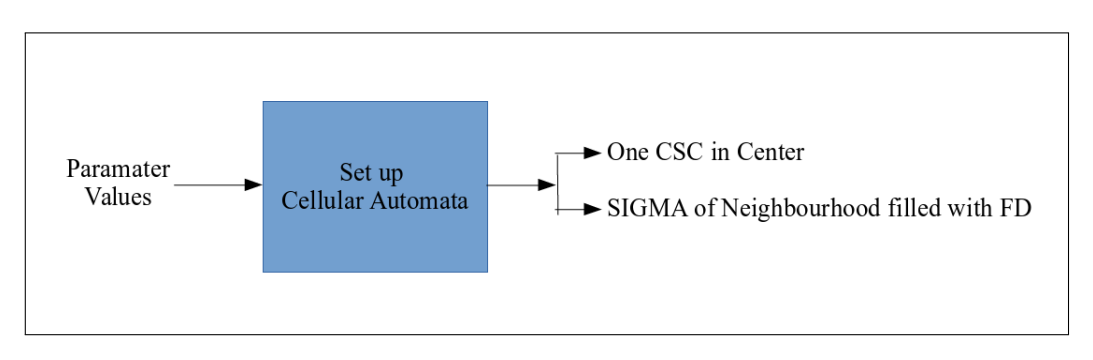

Figure 4.2: Initialization of Cellular Automata

## <span id="page-14-0"></span>4.6 Algorithms

Algorithm: Cell Division, checks the type of cell and initiate respective divide.

```
Data: present cell and neighbourhood ES details
Result: initiate CSC or TAC division if conditions hold
  if cell.type == CSC then
    cell.divideCSC();
  else if cell.type == TAC then
    cell.divideTAC();
```
### end if

Simulation algorithm: At each iteration of the simulation, a CA cells is randomly selected and evolved based on some mechanistic rules (Algorithm of Simulation). If the selected site is of type S (free space) or E (ECM site) then nothing happens. Else (if selected site is C (cancer cell)) the age of the cell is increased by an amount  $\delta$  which is determined based on fiber density of the neighbourhood as described in Equation [4.1](#page-14-1) [\[4,](#page-18-3) [5\]](#page-18-4). After increasing cell age, the cell select a neighbouring ECM SITE or FREE SITE randomly.

<span id="page-14-1"></span>
$$
\delta = 1 + 1.125 * \frac{[FD]}{[FD] + 1}
$$
\n(4.1)

BCs can move into or divide in neighbourhood ES only if  $FD = 0$ . If there is no ECM SITE or FREE SITE in neighbourhood of cell, cell undergo transformation where it can either convert to a TDC. If the type of cell is TAC and its current  $\beta$  value is greater than 0, or die out and if the type of cell is TDC and its age is equal to  $\gamma$  value.

Algorithm of Simulation

for 1 to NUM OF ITERATIONS do

```
for ROWS * COLUMNS times do
       cell \leftarrow Randomly select an automata cell; if (cell.type == E OR cell.type == S)
         then
         // No action is performed
        else
            // Increase cell age by \delta, \delta = 1 + 1.125 * \frac{[FD]}{[FD]+1}; \delta = 1 for TDC;
            cell.age \leftarrow cell.age + \deltaif There is no ECM SITE or FREE SITE in neighbourhood then
               if cell.type == TAC AND cell.\beta = 0 then
                \text{cell.type} = \text{TDC}end
               if cell.type == TDC AND cell.age = \gamma then
                \vert cell.type = ECM_SITE
               end
           else
               neighbourES ← randomly select one ECM SITE from neighbourhood;
                 if neighbour ES. Fiber Density = 0 then
                   if cell.age > DOUBLING TIME and cell.type == CSC or TAC then
                       if cell.type == CSC then
                            Perform symmetrical division of cell with probability \alpha or
                             asymmetrical division with probability (1-\alpha).
                        else
                         Generate two daughter cells with \beta less than the mother cell.
                       end
                   else
                    Move cell to neighbourES free site with probability \mu.
                   end
               else
                    \lambda = 0.5625 \times \frac{[FD]}{[FD]+1};neighbourES.FiberDensity = neighbourES.FiberDensity - \lambda;
               end
            end
        end
    end
   Save state of system;
end
```
## Results and discussion

### <span id="page-16-1"></span><span id="page-16-0"></span>5.1 Results

Common settings FD Threshold =  $0$ , FD = 1, Doubling Time = 50, Simulation Steps = 1400

- 1. Asymmetric Division as  $\alpha = 0$ ,  $\beta = 1$ ,  $\gamma = 100$ ,  $\sigma = 0$ ,  $\mu = 0$ ,  $\lambda = 0$ .
- 2. Symmetric Division as  $\alpha = 1$ ,  $\beta = 1$ ,  $\gamma = 100$ ,  $\sigma = 0$ ,  $\mu = 0$ ,  $\lambda = 0$ .
- 3. With Confinement as  $\alpha$  0.5,  $\beta = 5$ ,  $\gamma = 200$ ,  $\sigma = 0.5$ ,  $\mu = 0$ ,  $\lambda = 0$ .
- 4. With Motility as  $\alpha = 0.5$ ,  $\beta = 5$ ,  $\gamma = 200$ ,  $\sigma = 0.5$ ,  $\mu = 0.5$ ,  $\lambda = 0$ .
- 5. With Proteolysis as  $\alpha = 0.5$ ,  $\beta = 5$ ,  $\gamma = 200$ ,  $\sigma = 0.5$ ,  $\mu = 0.5$ ,  $\lambda = 0.5$ .
- <span id="page-16-2"></span>5.1.1 Results and snapshots

Results obtained for test cases mentioned in Section [5.1](#page-16-1) are described in Table [5.1:](#page-16-4)

<span id="page-16-4"></span>

|               | <b>Asymmetric</b> | Symmetric | Confinement | <b>Motile</b> | <b>Proteolysis</b> |
|---------------|-------------------|-----------|-------------|---------------|--------------------|
| CSC in Zone 1 |                   | 2179      | 20          | 28            | 1330               |
| CSC in Zone 2 |                   |           |             |               | 1054               |
| CSC in Zone 3 |                   |           |             |               | 807                |
| CSC in Zone 4 |                   |           |             |               | 576                |
| CSC in Zone 5 |                   |           |             |               |                    |

Table 5.1: Quantification of test cases

### <span id="page-16-3"></span>5.2 Discussion

Nam dui ligula, fringilla a, euismod sodales, sollicitudin vel, wisi. Morbi auctor lorem non justo. Nam lacus libero, pretium at, lobortis vitae, ultricies et, tellus. Donec aliquet, tortor sed accumsan bibendum, erat ligula aliquet magna, vitae ornare odio metus a mi. Morbi ac orci et nisl hendrerit mollis. Suspendisse ut massa. Cras nec ante. Pellentesque a nulla. Cum sociis natoque penatibus et magnis dis parturient montes, nascetur ridiculus mus. Aliquam tincidunt urna. Nulla ullamcorper vestibulum turpis. Pellentesque cursus luctus mauris.

## Conclusion and Scope for future work

### <span id="page-17-1"></span><span id="page-17-0"></span>6.1 Conclusion

Lorem ipsum dolor sit amet, consectetuer adipiscing elit. Ut purus elit, vestibulum ut, placerat ac, adipiscing vitae, felis. Curabitur dictum gravida mauris. Nam arcu libero, nonummy eget, consectetuer id, vulputate a, magna. Donec vehicula augue eu neque. Pellentesque habitant morbi tristique senectus et netus et malesuada fames ac turpis egestas. Mauris ut leo. Cras viverra metus rhoncus sem. Nulla et lectus vestibulum urna fringilla ultrices. Phasellus eu tellus sit amet tortor gravida placerat. Integer sapien est, iaculis in, pretium quis, viverra ac, nunc. Praesent eget sem vel leo ultrices bibendum. Aenean faucibus. Morbi dolor nulla, malesuada eu, pulvinar at, mollis ac, nulla. Curabitur auctor semper nulla. Donec varius orci eget risus. Duis nibh mi, congue eu, accumsan eleifend, sagittis quis, diam. Duis eget orci sit amet orci dignissim rutrum.

### <span id="page-17-2"></span>6.2 Scope for future work

Nam dui ligula, fringilla a, euismod sodales, sollicitudin vel, wisi. Morbi auctor lorem non justo. Nam lacus libero, pretium at, lobortis vitae, ultricies et, tellus. Donec aliquet, tortor sed accumsan bibendum, erat ligula aliquet magna, vitae ornare odio metus a mi. Morbi ac orci et nisl hendrerit mollis. Suspendisse ut massa. Cras nec ante. Pellentesque a nulla. Cum sociis natoque penatibus et magnis dis parturient montes, nascetur ridiculus mus. Aliquam tincidunt urna. Nulla ullamcorper vestibulum turpis. Pellentesque cursus luctus mauris.

## **References**

- <span id="page-18-0"></span>[1] Alberts B, Johnson A, Lewis J, et al, "Molecular Biology of the Cell", 4th edition. New York: Garland Science, 2002
- <span id="page-18-1"></span>[2] Black, Paul E, "Finite State Machine. Dictionary of Algorithms and Data Structures", U.S. National Institute of Standards and Technology, 12 May 2008
- <span id="page-18-2"></span>[3] Lonnie D. Bentley, "Systems Analysis and Design for the Global Enterprise", p.160 7th edition
- <span id="page-18-3"></span>[4] Klein EA, Yin L, Kothapalli D, Castagnino P, Byfield FJ, et al, "Cell-cycle control by physiological matrix elasticity and in vivo tissue stiffening", Current Biology 19: 1511–1518, 2009
- <span id="page-18-4"></span>[5] Ulrich TA, de Juan Pardo EM, Kumar S, "The mechanical rigidity of the extracellular matrix regulates the structure, motility, and proliferation of glioma cells", Cancer research 69: 4167–4174, 2009

# Papers published/communicated/presented

### <span id="page-19-1"></span><span id="page-19-0"></span>Papers published

Lorem ipsum dolor sit amet, consectetuer adipiscing elit. Ut purus elit, vestibulum ut, placerat ac, adipiscing vitae, felis. Curabitur dictum gravida mauris. Nam arcu libero, nonummy eget, consectetuer id, vulputate a, magna. Donec vehicula augue eu neque. Pellentesque habitant morbi tristique senectus et netus et malesuada fames ac turpis egestas. Mauris ut leo. Cras viverra metus rhoncus sem. Nulla et lectus vestibulum urna fringilla ultrices. Phasellus eu tellus sit amet tortor gravida placerat. Integer sapien est, iaculis in, pretium quis, viverra ac, nunc. Praesent eget sem vel leo ultrices bibendum. Aenean faucibus. Morbi dolor nulla, malesuada eu, pulvinar at, mollis ac, nulla. Curabitur auctor semper nulla. Donec varius orci eget risus. Duis nibh mi, congue eu, accumsan eleifend, sagittis quis, diam. Duis eget orci sit amet orci dignissim rutrum.

## Papers communicated

Nam dui ligula, fringilla a, euismod sodales, sollicitudin vel, wisi. Morbi auctor lorem non justo. Nam lacus libero, pretium at, lobortis vitae, ultricies et, tellus. Donec aliquet, tortor sed accumsan bibendum, erat ligula aliquet magna, vitae ornare odio metus a mi. Morbi ac orci et nisl hendrerit mollis. Suspendisse ut massa. Cras nec ante. Pellentesque a nulla. Cum sociis natoque penatibus et magnis dis parturient montes, nascetur ridiculus mus. Aliquam tincidunt urna. Nulla ullamcorper vestibulum turpis. Pellentesque cursus luctus mauris.

### Papers presented

# Appendix

### <span id="page-20-1"></span><span id="page-20-0"></span>Drawings

Lorem ipsum dolor sit amet, consectetuer adipiscing elit. Ut purus elit, vestibulum ut, placerat ac, adipiscing vitae, felis. Curabitur dictum gravida mauris. Nam arcu libero, nonummy eget, consectetuer id, vulputate a, magna. Donec vehicula augue eu neque. Pellentesque habitant morbi tristique senectus et netus et malesuada fames ac turpis egestas. Mauris ut leo. Cras viverra metus rhoncus sem. Nulla et lectus vestibulum urna fringilla ultrices. Phasellus eu tellus sit amet tortor gravida placerat. Integer sapien est, iaculis in, pretium quis, viverra ac, nunc. Praesent eget sem vel leo ultrices bibendum. Aenean faucibus. Morbi dolor nulla, malesuada eu, pulvinar at, mollis ac, nulla. Curabitur auctor semper nulla. Donec varius orci eget risus. Duis nibh mi, congue eu, accumsan eleifend, sagittis quis, diam. Duis eget orci sit amet orci dignissim rutrum.

### Source code or Program

Nam dui ligula, fringilla a, euismod sodales, sollicitudin vel, wisi. Morbi auctor lorem non justo. Nam lacus libero, pretium at, lobortis vitae, ultricies et, tellus. Donec aliquet, tortor sed accumsan bibendum, erat ligula aliquet magna, vitae ornare odio metus a mi. Morbi ac orci et nisl hendrerit mollis. Suspendisse ut massa. Cras nec ante. Pellentesque a nulla. Cum sociis natoque penatibus et magnis dis parturient montes, nascetur ridiculus mus. Aliquam tincidunt urna. Nulla ullamcorper vestibulum turpis. Pellentesque cursus luctus mauris.

#### Bill of materials